# **BAB III**

# **METODE PENELITIAN**

#### **A. Jenis dan Pendekatan Penelitian**

Jenis penelitian ini adalah penelitian lapangan *(field research)*, yaitu penelitian yang dilakukan dengan terjun langsung ke lapangan untuk meneliti efektivitas pembelajaran dengan menggunakan alat peraga congklak dan nomograf pada materi penjumlahan dan pengurangan bilangan bulat di kelas V MI TPI Keramat Banjarmasin tahun 2016/2017**.**

Oleh karena data yang di dapat adalah data kuantitatif, yaitu data yang berupa bilangan/angka dan dianalisis secara statistik, maka penelitian ini termasuk dalam penelitian kuantitatif. Menurut Sugiyono, "Penelitian Kuantitatif dapat diartikan sebagai penelitian yang berlandaskan pada filsafat positivisme, digunakan untuk meneliti pada populasi atau sampel tertentu, pengumpulan data menggunakan instrumen penelitian, analisis data bersifat kuantitatif/statistik, dengan tujuan untuk menguji hipotesis yang telah ditetapkan.<sup>51</sup> Sehingga pendekatan yang digunakan dalam penelitian ini adalah pendekatan kuantitatif.

#### **B. Metode Penelitian**

l

Metode yang digunakan dalam penelitian ini adalah metode eksperimen. Menurut Sugiyono, " Metode penelitian eksperimen dapat diartikan sebagai

<sup>51</sup>Sugiyono, *Metode Penelitian Pendidikan Pendekatan Kuantitatif, Kualitatif, dan R&D,*  (Bandung: Alfabeta, 2013), h. 14

metode penelitian yang digunakan untuk mencari pengaruh perlakuan terhadap yang lain dalam kondisi yang terkendalikan.<sup>52</sup> Kelas-kelas observasi diberikan perlakuan yang berbeda, tujuannya untuk mengetahui ada tidaknya perbedaan pengaruh akibat perlakuan yang berbeda tersebut.

Desain penelitian eksperimen yang digunakan adalah desian kelompok Pembanding Pascates Beracak (*randomized Posttest-Only Comparison group design*). Menurut Nana Syaodih, dalam desain kelompok pembanding pascates beracak ini dipilih dua kelompok secara acak. Kelompok A diberi perlakuan 1 dan kelompok B diberi perlakuan 2, setelah itu diberikan tes akhir. Perlakuan 1 dan 2 merupakan variabel dari rumpun yang sejenis tetapi berbea-beda.<sup>53</sup> Hal yang akan di eksperimenkan dalam penelitian ini adalah alat peraga congklak dan alat peraga nomograf pada materi penjumlahan dan pengurangan bilangan bulat.

#### **C. Populasi, Sampel dan Teknik Pengambilan Sampel**

#### **1. Populasi**

Populasi adalah keseluruhan subjek penelitian. Populasi dalam penelitian ini adalah siswa kelas V-B dan V-C MI TPI Keramat tahun pelajaran 2016/2017 yang berjumlah 50 peserta didik. Untuk lebih jelasnya dapat dilihat pada tabel populasi peserta didik berikut:

 $\overline{\phantom{a}}$ 

<sup>52</sup>*Ibid.,* h. 107.

<sup>53</sup>Nana Syaodih Sukmadinata, *Metode Penelitian Pendidikan,* (Bandung, Remaja Rosdkarya, 2010), h. 204-205.

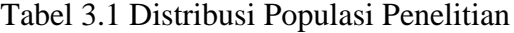

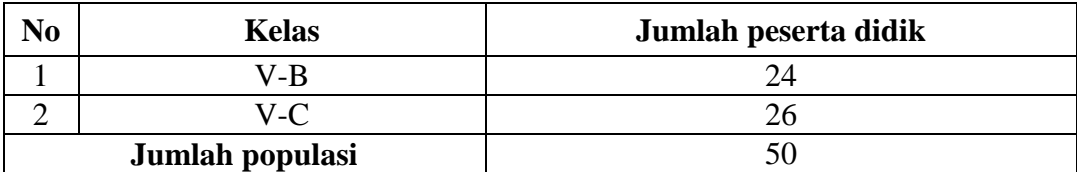

## **2. Sampel dan Teknik Pengambilan Sampel**

Sampel adalah bagian dari jumlah dan karakteristik yang dimiliki oleh populasi tersebut.<sup>54</sup> Penentuan sampel ini dilakukan dengan menngunakan teknik *Sampling Jenuh*, yaitu teknik penentuan sampel bila semua populasi digunakan sebagai sampel.<sup>55</sup> Jadi pada penelitian ini sampel terdiri dua kelas, penentuan keduanya menggunakan random dengan cara undian sehingga diperoleh kelas V-B sebagai kelas eksperimen 1 yaitu kelas yang dikenai alat peraga congklak terdiri atas 24 peserta didik dan kelas V-C sebagai kelas eksperimen 2 yaitu kelas yang dikenai alat peraga nomograf terdiri atas 26 peserta didik. Untuk lebih jelasnya dapat dilihat pada tabel sampel peserta didik berikut:

# Tabel 3.2 Distribusi Sampel Penelitian

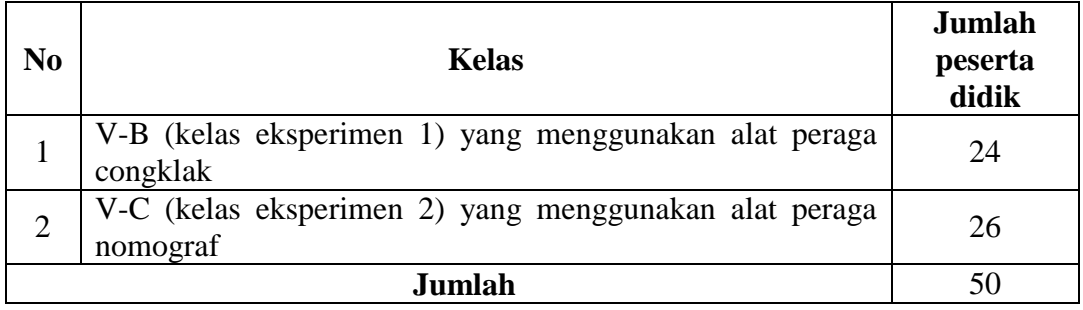

<sup>55</sup> *Ibid.,* h. 124

 $\overline{\phantom{a}}$ 

<sup>54</sup>Sugiyono, *Metode Penelitian Pendidikan Pendekatan Kuantitatif, Kualitatif, dan R&D, op. cit.,* h. 118.

## **D. Data dan Sumber Data**

### **1. Data**

Data yang digali dalam penelitian ini ada dua macam yaitu data pokok dan data penunjang, yaitu sebagai berikut:

a. Data pokok

Adapun data pokok yang digali dalam penelitian ini yaitu data tentang kemampuan awal dari nilai ulangan harian peserta didik dan data tentang hasil belajar peserta didik meliputi tes akhir pada materi operasi penjumlahan dan pengurangan bilangan bulat dengan menggunakan alat peraga congklak di kelas eksperimen 1 dan menggunakan alat peraga nomograf di kelas eksperimen 2.

b. Data penunjang

Data penunjang yaitu data tentang latar belakang lokasi penelitian yang meliputi:

- 1) Sejarah singkat berdirinya MI TPI Keramat
- 2) Keadaan peserta didik
- 3) Keadaan guru
- 4) Keadaan karyawan
- 5) Sarana dan prasarana sekolah

# **2. Sumber Data**

Untuk memperoleh data di atas diperlukan sumber data sebagai berikut:

a. Responden, yaitu peserta didik kelas V MI TPI Keramat yang telah ditetapkan sebagai populasi penelitian.

- b. Informan, yaitu orang-orang yang dapat memberikan informasi sebagai penunjang terhadap data-data yang diperoleh dari responden antara lain kepala sekolah, guru matematika yang mengajar di kelas V MI TPI Keramat dan staf tata usaha di MI TPI Keramat.
- c. Dokumen, yaitu semua catatan ataupun arsip yang memuat data-data atau informasi yang mendukung dalam penelitian ini baik yang berasal dari guru maupun tata usaha.

## **E. Teknik Pengumpulan Data**

Teknik tes yang digunakan untuk mengumpulkan data dalam penelitian ini adalah sebagai berikut:

# **1. Tes**

Penelitian ini menggunakan tes prestasi atau *achievement test,* yaitu tes yang digunakan untuk mengukur pencapaian seseorang setelah mempelajari sesuatu.<sup>56</sup> Tes dilakukan pada pertemuan terakhir yang merupakan evaluasi akhir program pengajaran operasi penjumlahan dan pengurangan bilangan bulat. Jenis tes yang digunakan adalah tes tertulis dalam bentuk objektif, tes pilihan ganda.

#### **2. Observasi**

Observasi, yaitu teknik pengumpulan data dengan cara spesifik dan tidak terbatas pada orang, tetapi juga pada objek-objek yang ada di sekitar tempat

53.

<sup>56</sup>Suharsimi Arikunto, *Dasar-dasar Evaluasi Pendidikan*, (Jakarta: Bumi Aksara, 2013) h.

penelitian.<sup>57</sup> Teknik ini digunakan untuk mengadakan pengamatan langsung terhadap data yang lebih konkret dan digunakan untuk mengamati keadaan lokasi penelitian yang menyangkut sarana dan prasarana di MI TPI Keramat Banjarmasin.

## **3. Dokumentasi**

Dokumentasi, teknik ini digunakan untuk menggali data yang berbentuk arsip atau dokumen mengenai gambaran umum lokasi penelitian, sejarah singkat tentang berdirinya MI TPI Keramat Banjarmasin, ataupun jumlah guru dan siswa.

#### **4. Wawancara**

Wawancara, yaitu teknik pengumpulan data pada saat melakukan studi pendahuluan untuk menemukan permasalahan yang harus diteliti dan ingin mengetahui hal-hal yang lebih mendalam.<sup>58</sup> Teknik ini digunakan untuk mengetahui hal-hal yang berkaitan dengan pelaksanaan melalui tanya jawab dengan responden dan informan sesuai data yang digali.

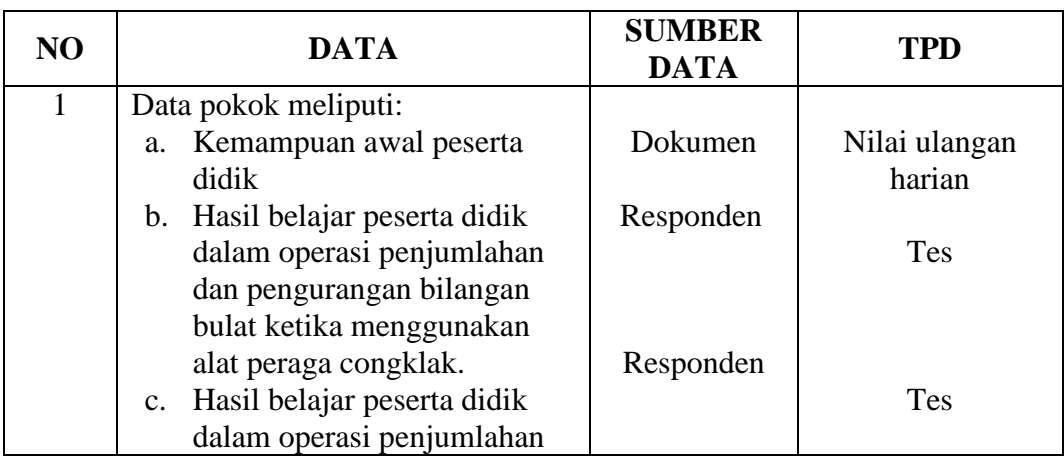

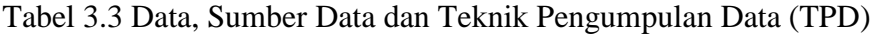

 $\overline{\phantom{a}}$ 

<sup>57</sup>Sugiyono, *Metode Penelitian Pendidikan Pendekatan Kuantitatif, Kualitatif, dan R&D, op. cit.,* h. 124.

<sup>58</sup>*Ibid*.

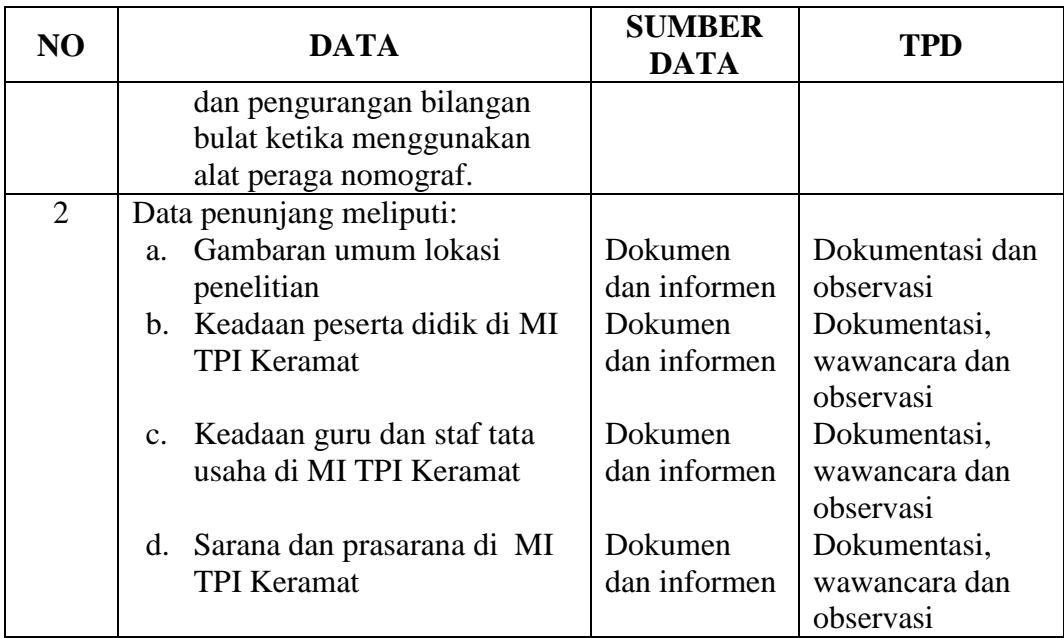

#### **F. Instrumen Penelitian**

# **1. Penyusunan Instrumen Tes**

Instrumen tes yang digunakan oleh peneliti adalah tes tertulis. Tes tertulis yang digunakan adalah tes objektif (pilihan ganda). Penyusunan instrumen tes ini dilakukan dengan memperhatikan beberapa hal sebagai berikut:

- a. Berpedoman pada standar kompetensi, kompetensi dasar, indikator, materi pokok, yang sesuai dengan kurikulum tingkat satuan pendidikan (KTSP).
- b. Bersumber pada buku-buku pelajaran matematika yang digunakan di sekolah tempat penelitian dan buku-buku lain yang relevan dengan KTSP.
- c. Butir-butir soal operasi penjumlahan dan pengurangan bilangan bulat berbentuk objektif yaitu sudah ada alternatif jawaban yang disediakan.

#### **2. Pengujian Instrumen**

Tes yang baik adalah tes yang harus valid dan reliable. Oleh karena itu, sebelum instrumen penelitian digunakan terlebih dahulu dilakukan uji coba untuk mengetahui validitas dan reliabilitas instrumen tersebut.

Adapun uji coba dilakukan diluar lokasi penelitian.

## a. Validitas Tes

Sebuah instrumen dikatakan valid jika mampu mengukur apa yang hendak dan seharusnya diukur. Untuk mengetahui validitas butir soal dalam penelitian ini digunakan teknik korelasi *product moment* dengan angka kasar*,* yaitu:

$$
r_{XY} = \frac{N \sum XY - (\sum X)(\sum Y)}{\sqrt{\left\{N(\sum X^2) - (\sum X)^2\right\} \left\{N(\sum Y^2) - (\sum Y)^2\right\}}}
$$

Keterangan:

- $r_{XY}$ : koefisien korelasi product moment
- :jumlah peserta didik
- :Skor butir soal
- $Y$  :Skor total peserta didik<sup>59</sup>

Harga  $r_{XY}$  perhitungan dibandingkan dengan r pada tabel harga kritis *product moment* dengan taraf signifikansi 5%, jika  $r_{XY} \geq r_{table}$  maka butir soal tersebut dikatan valid.

<sup>59</sup>Suharsimi Arikunto, *op.cit.,* h. 86.

#### b. Reliabilitas Tes

Untuk menetukan reliabilitas soal tes digunakan rumus K-R.20. Penggunaan rumus ini sesuai dengan bentuk instrumen tes yang dipakai oleh peneliti yaitu pilihan ganda. Adapun rumus K-R.20 yaitu :

$$
r_{11} = \left(\frac{n}{n-1}\right) \left(\frac{s^2 - \sum pq}{s^2}\right)
$$

Keterangan:

 $n$  : jumlah butir soal

 $S^2$ :varian skor total

 $N$  : jumlah peserta didik

Sedangkan rumus varians totalnya adalah

$$
S^2 = \frac{\sum X^2 - \frac{(\sum X)^2}{N}}{N}
$$

Harga  $r_{11}$  hasil perhitungan kemudian dibandingkan dengan harga  $r_{tablel}$ dengan taraf signifikansinya 5% ( $\alpha = 5$ %). Jika  $r_{11} \ge r_{table}$ , maka soal tersebut dikatakan reliabel.<sup>60</sup>

c. Tingkat Kesukaran

 $\overline{a}$ 

Bermutu atau tidaknya butir-butir item hasil belajar pertama-tama dapat diketahui dari derajat kesukaran atau taraf kesulitan yang dimilik oleh masingmasing butir item tersebut. Butir-butir item dikatakan baik, apabila derajat kesukaran dalam keadaan sedang atau cukup. Soal yang memiliki indeks kesukaran 0,00 menunjukkan bahwa soal tersebut terlalu sukar, sebaliknya soal dengan indeks kesukaran 1,00 menunjukkan bahwa soal itu terlalu mudah.

<sup>60</sup>Zainal Arifin, *Evaluasi Pembelajaran,* (Bandung: Remaja Rosdakarya, 2014) h.262.

Untuk mengukur tingkat kesukaran digunakan rumus:

$$
P = \frac{B}{JS}
$$

Dimana:

 $P =$  Angka indeks kesukaran item.

 $B =$  Banyaknya testee yang dapat menjawab dengan betul terhadap butir item yang bersangkutan.

 $IS =$  Jumlah testee yang mengikuti tes hasil belajar

Tabel 3.4 Pemberian interpretasi terhadap *P* 61

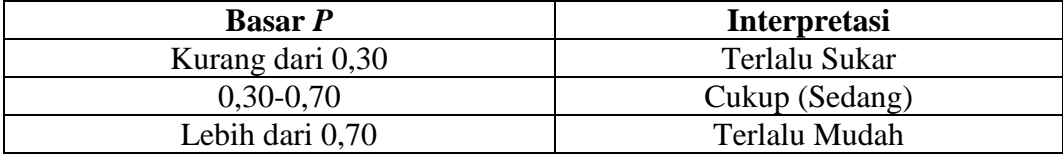

Untuk mengambil keputusan dalam pengambilan soal, peneliti berpedoman pada pendapat suharsimi yang menyatakan bahwa,"Soal-soal yang dianggap baik, yaitu soal-soal yang sedang, adalah soal-soal yang mempunyai tingkat kesukaran 0,30 sampai dengan 0,70".

d. Daya Pembeda

l

Daya pembeda soal adalah kemampuan suatu soal untuk membedakan antara siswa yang pandai (berkemampuan tinggi) dan siswa yang bodoh (berkemampuann rendah).

Indeks daya pembeda dapat dihitung dengan membagi kelompok menjadi 2 bagian, yaitu kelompok atas yang memiliki kemampuan tinggi dan kelompok

<sup>61</sup>Anas Sudiyono, *Pengantar Evaluasi Pendidikan,* (Jakarta: RajaGrafindo Persada, 2009) h.370-373.

bawah yang memiliki kemampuan rendah. Kelompok atas dan kelompok bawah dapat diperoleh setelah data nilai siswa diurutkan dari yang paling tinggi sampai yang paling rendah. Untuk menentukan daya pembeda digunakan rumus berikut ini:

$$
\emptyset = \frac{P_H - P_L}{2\sqrt{(p)(q)}}
$$

Dimana:

 $\varphi$  = Angka indeks diskriminasi item teknik korelasi Phi

 $P_H = Proportion of the higher group (banyaknya testee pada kelompok)$ atas)

 $P_L$  = *Proportion of the lower group* (banyaknya testee pada kelompok

bawah)

2 = Bilangan konstan

 $p =$  Proporsi seluruh testee yang jawabannya Betul

 $q =$  Proporsi seluruh testee yang jawabannya Salah, dimana  $q = (1 - p)$ .

Tabel 3.5 Pemberian interpretasi terhadap ∅<sup>62</sup>

| Besarnya Ø          | <b>Klasifikasi</b> | <b>Interpretasi</b>                            |  |  |
|---------------------|--------------------|------------------------------------------------|--|--|
| Kurang dari<br>0.20 | Poor               | Tidak memilik daya pembeda baik (jelek)        |  |  |
| $0,20-0,40$         | Satisfactory       | Daya pembedanya cukup (sedang)                 |  |  |
| $0,40-0,70$         | Good               | Daya pembedanya baik                           |  |  |
| $0,70-1,00$         | Excellent          | Daya pembedanya baik sekali                    |  |  |
| Bertanda            |                    | Tidak memiliki daya pembeda sama sekali (jelek |  |  |
| negatif             |                    | sekali)                                        |  |  |

<sup>62</sup>*Ibid.,* h.389-391.

#### **3. Hasil Uji Coba Instrumen Tes**

Sebelum penelitian dilaksanakan, terlebih dahulu peneliti mengadakan uji coba instrumen tes. Uji coba tes dilaksanakan di MI TPI Keramat Banjarmasin di kelas V-A berjumlah 28 peserta didik.

Uji coba instrumen tes ini berjumlah 40 soal pilihan ganda, soal uji coba tersebut bisa dilihat pada lampiran 9. Dari hasil tes uji coba diperoleh data hasil uji coba instrument tes yang ditunjukkan pada lampiran 12, kemudian dilakukan perhitungan validitas, reliabilitas, tingkat kesukaran dan daya pembeda terhadap 40 soal yang telah di uji cobakan dapat dilihat pada lampiran 13 sampai lampiran 16.

Berdasarkan hasil perhitungan uji validitas, reliabilitas, daya pembeda dan tingkat kesukaran, instrumen tes yang telah diujikan, maka untuk menentukan instrumen tes yang digunakan dalam penelitian ini, peneliti hanya memilih instrumen yang valid, dilihat juga daya pembeda pada kategori baik atau cukup dan tingkat kesukaran pada kategori sedang.

Adapun hasil perhitungan validitas, reliabilitas, tingkat kesukaran dan daya pembeda butir soal disajikan dalam Tabel 3.4 berikut

| <b>Butir</b> | <b>Uji Validitas</b> |       | Uji<br><b>Reliabilitas</b> |              | <b>Tingkat</b><br><b>Kesukaran</b> |         | Daya Pembeda |        |
|--------------|----------------------|-------|----------------------------|--------------|------------------------------------|---------|--------------|--------|
| Soal         | $r_{xy}$             | Ket.  | $r_{111}$                  | Ket.         | $\boldsymbol{P}$                   | Ket.    | Ø            | Ket.   |
|              | $-0,294$             | Tidak |                            |              | 0,964                              | Terlalu | $-0,336$     | Jelek  |
|              |                      | valid |                            |              |                                    | mudah   |              | sekali |
| 2            |                      | Tidak | 0,6                        | Reliabl<br>e |                                    | Terlalu | $\theta$     | Jelek  |
|              |                      | valid | 36                         |              |                                    | mudah   |              |        |
| 3            | $-0,088$             | Tidak |                            |              | 0,964                              | Terlalu | 0            | Jelek  |
|              |                      | valid |                            |              |                                    | mudah   |              |        |

Tabel 3.6 Hasil Perhitungan Validitas, Reliabilitas, Tingkat Kesukaran dan Daya Pembeda.

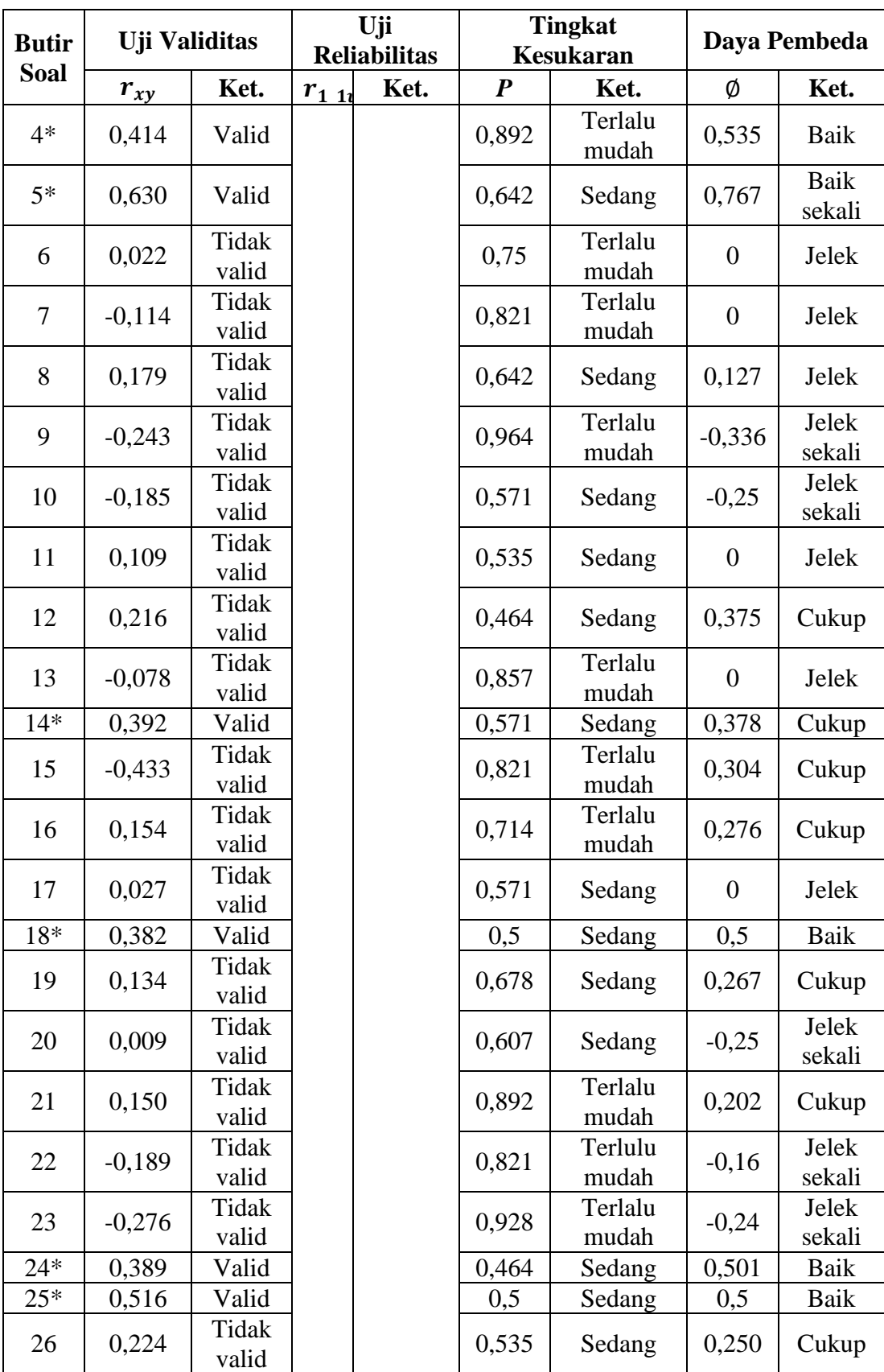

| <b>Butir</b> | <b>Uji Validitas</b> |                | Uji<br><b>Reliabilitas</b> |      | <b>Tingkat</b><br><b>Kesukaran</b> |                  | Daya Pembeda |                |
|--------------|----------------------|----------------|----------------------------|------|------------------------------------|------------------|--------------|----------------|
| <b>Soal</b>  | $r_{xy}$             | Ket.           | $r_{111}$                  | Ket. | $\boldsymbol{P}$                   | Ket.             | Ø            | Ket.           |
| $27*$        | 0,590                | Valid          |                            |      | 0,642                              | Sedang           | 0,767        | Baik<br>sekali |
| $28*$        | 0,421                | Valid          |                            |      | 0,5                                | Sedang           | 0,625        | Baik           |
| 29           | 0,200                | Tidak<br>valid |                            |      | 0,571                              | Sedang           | 0,757        | Baik<br>sekali |
| $30*$        | 0,378                | Valid          |                            |      | 0,428                              | Sedang           | 0,378        | Cukup          |
| $31*$        | 0,392                | Valid          |                            |      | 0,928                              | Terlalu<br>mudah | 0,485        | Cukup          |
| $32*$        | 0,482                | Valid          |                            |      | 0,392                              | Sedang           | 0,652        | Baik           |
| 33           | $-0,019$             | Tidak<br>valid |                            |      | 0,857                              | Terlalu<br>mudah | 0,178        | Jelek          |
| $34*$        | 0,397                | Valid          |                            |      | 0,75                               | Terlalu<br>mudah | 0,288        | Cukup          |
| $35*$        | 0,475                | Valid          |                            |      | 0,428                              | Sedang           | 0,505        | Baik           |
| $36*$        | 0,504                | Valid          |                            |      | 0,5                                | Sedang           | 0,626        | Baik           |
| 37           | 0,324                | Tidak<br>valid |                            |      | 0,964                              | Terlalu<br>mudah | 0,336        | Cukup          |
| 38           | 0,156                | Tidak<br>valid |                            |      | 0,678                              | Sedang           | 0,130        | Jelek          |
| 39           | 0,090                | Tidak<br>valid |                            |      | 0,714                              | Terlalu<br>mudah | 0,138        | Jelek          |
| 40*          | 0,378                | Valid          |                            |      | 0,571                              | Sedang           | 0,375        | Cukup          |

 $Ket: * = \text{butir soal yang dambil sebagai soal penelitian}$ 

# **G. Desain Pengukuran**

Dalam rangka mempermudah tahap analisis data pada bab IV, maka diperlukan suatu variabel yang akan diukur dalam penelitian ini, yaitu hasil belajar siswa.

Indikator: Nilai tes akhir siswa pada materi operasi penjumlahan dan pengurangan bilangan bulat.

Cara pengukuran:

## **1. Interpretasi Hasil Belajar**

Soal penelitian berjumlah 15 soal (lampiran 18) dimana setiap soal mempunyai skor masing-masing 1, kunci jawaban dan pedoman penskoran dengan skor maksimal yang akan diperoleh responden adalah 15 (lihat lmpiran 19).

Cara penilaian hasil belajar siswa menggunakan rumus sebagai berikut.

$$
N = \frac{\text{Jumlah skor yang diperoleh}}{\text{Jumlah skor maksimum}} \times 100
$$

Keterangan:  $N =$  nilai akhir<sup>63</sup>

Nilai akhir hasil belajar siswa akan diinterpretasikan menggunakan pedoman sebagai berikut:

Tabel 3.7 Interpretasi Hasil Belajar<sup>64</sup>

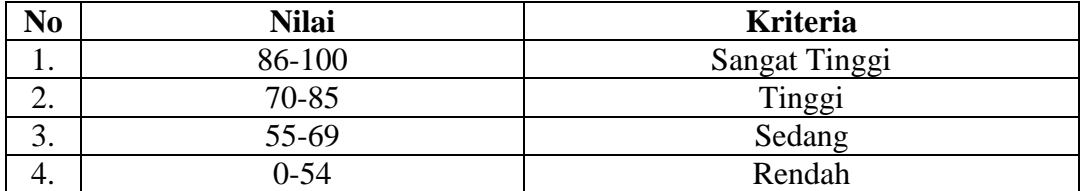

## **2. Interpretasi Keefektivitasan**

 $\overline{a}$ 

Nilai yang diperoleh dari hasil tes akhir akan di analisis ketuntasan hasil belajar secara klasikal, nilai yang di analisis yaitu nilai yang memenuhi KKM (≥ 70) yaitu nilai yang kriteria tinggi dan sangat tinggi.

<sup>63</sup> Usman dan Setiawati, *Upaya Optimalisai Kegiatan Belajar Mangajar,* (Bandung: Remaja Rosda Karya Ofset, 2001), h. 136.

<sup>64</sup> Muhaimin, *et.al.*, *Pengembangan Model Kurikulum Tingkat Satuan Pendidikan (KTSP) pada Sekolah & Madrasah*, (Jakarta: Raja Grafindo Persada, 2009), h.101.

Cara menghitung ketuntasan belajar secara klasikal menggunakan rumus sebagai berikut:

Ketuntasan Belajar Klasikal =  $\frac{\sum n \ge 70}{n}$  $\frac{1270}{n} \times 100\%$ <sup>65</sup>

Keterangan:

 $∑ n ≥ 70 =$  banyaknya peserta didik dengan skor ≥ 70 (tuntas belajar individual)

 $n =$  jumlah seluruh peserta didik yang mengikuti tes

Ketuntasan belajar secara klasikal akan diinterpretasikan menggunakan pedoman sebagai berikut:

Tabel 3.8 Interpretasi Keefektivitasan

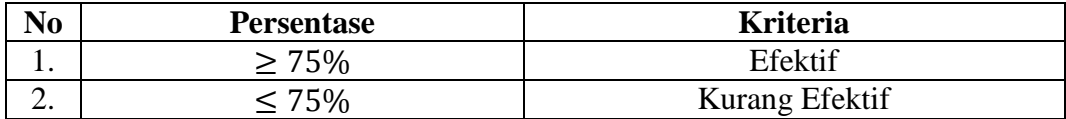

Selanjutnya nilai yang didapat akan diproses dengan uji statistik untuk mengetahui ada tidaknya perbedaan yang signifikan dari hasil belajar kedua kelas yang diteliti dan analisis ketuntasan hasil belajar untuk mengetahui keefektivitasan pembelajaran dengan menggunakan alat peraga tersebut, yang akan dijelaskan secara terperinci pada teknik analisis data.

<sup>65</sup> Usman dan Setiawati, *op.cit.,* h. 139.

## **H. Teknik Analisis Data**

Data yang diperoleh terdiri dari nilai kognitif hasil belajar matematika siswa kelas V-B dan V-C MI TPI Keramat Banjarmasin. Data kognitif hasil belajar matematika berupa nilai ulangan harian dan nilai tes akhir.

Data hasil belajar matematika berupa nilai ulangan semester 2 dan nilai tes akhir yang dianalisis dengan menggunakan statistika deskriptif dan statistika analitik dengan menggunakan bantuan program SPSS versi 19.

Statistika analitik yang digunakan adalah uji beda yaitu uji t atau uji mannwhitney (uji U). Sebelum mengadakan uji t atau uji U maka terlebih dahulu akan dilakukan perhitungan statistika yang meliputi rata-rata dan standar deviasi. Uji t digunakan apabila data berdistribusi normal dan homogen, sedangkan uji mannwhitney (uji U) digunakan jika tidak berdistribusi normal.

#### **1. Rata-rata**

Menurut sudjana, untuk menentukan kualifikasi hasil belajar yang dicapai oleh peserta didik dapat diketahui melalui rata-rata yang dirumuskan dengan:

$$
\bar{x} = \frac{\sum f_i x_i}{\sum f_i}
$$

Keterangan:

 $\overline{a}$ 

 $\bar{x}$  = nilai rata-rata (mean)

 $\sum f_i x_i =$  jumlah hasil perkalian antara masing-masing data dengan frekuensinya  $\sum f_i =$  jumlah data<sup>66</sup>

<sup>66</sup>Sudjana, *Metode Statistika*, (Bandung: Tarsito, 2005), h.67.

### **2. Standar Deviasi**

Standar deviasi atau simpangan baku sampel digunakan dalam menghitung nilai pada uji normalitas.

$$
S = \sqrt{\frac{\sum f_i (x_i - \bar{x})^2}{n - 1}}
$$

Keterangan:

 $S =$  Standar Deviasi

 $\bar{x}$  = nilai rata-rata(mean)

 $\sum f_i = j$ mlah frekuensi dta ke-i, yang mana i=1,2,3,...

 $n =$  banyak data

 $x_i =$  data ke-i, yang mana i=1,2,3,..<sup>67</sup>

Adapun rata-rata dan standar deviasi data dalam penelitian ini dihitung dengan bantuan program SPSS versi 19 dengan langkah-langkahnya sebagai berikut.

- a. Buka program SPSS versi 19
- b. Entry data atau buka file data yang akan dianalisis
- *c.* Pada menu SPSS pilih *Analyze Descriptive Statistics Explore*
- d. Pada kotak dialog *Explore* tersebut, masukkan variabel *Y* pada kotak *Dependent List* dan masukkan variabel *X* pada kotak *Factor List*.
- e. Pada *Display* pilih *Statistics* dan klik *Ok.*

<sup>67</sup>*Ibid.,* h. 95.

#### **3. Uji Normalitas**

Uji normalitas digunakan untuk mengetahui kenormalan distribusi data. Pengujian normalitas data yang diperoleh dalam penelitian menggunakan uji Liliefors dengan langkah-langkah pengujian sebagai berikut ini.

a. Pengamatan  $x_1, x_2, x_3, ..., x_n$  dijadikan bilangan baku  $z_1, z_2,...,z_n$  dengan

\_

menggunakan rumus s  $X_i - X$  $Z_i = \frac{\Delta_i}{\Delta_i}$ i <sup>-</sup>  $=\frac{m_1+m_2}{x}$  (x dan s masing-masing merupakan ratarata dan simpangan baku sampel).

- b. Untuk tiap bilangan baku ini dan menggunakan daftar distribusi normal baku, kemudian dihitung peluang  $F(z_i) = P(z \ge z_i)$ .
- c. Selanjutnya dihitung proporsi  $z_1, z_2, \ldots z_n$  yang lebih kecil atau sama dengan z<sub>i</sub>. Jika proporsi ini dinyatakan oleh S(zi), maka

$$
S(z_i) = \frac{bany \, akny \, az_i \, z_2 \, z_3 \dots z_n \, y \, ang \le z_i}{n}
$$

- d. Hitung selisih  $F(z_i) S(z_i)$  kemudian tentukan harga mutlaknya.
- e. Ambil harga yang paling besar diantara harga-harga mutlak selisih tersebut, harga ini disebut sebagai Lhitung.
- f. Untuk menerima atau menolak hipotesis nol, bandingkan L<sub>hitung</sub> dengan L<sub>tabel</sub> dengan menggunakan tabel nilai kritis uji *Liliefors* dengan taraf nyata  $\alpha = 5\%$ , kriterianya adalah: tolak hipotesis nol bahwa populasi berdistribusi normal

jika L<sub>hitung</sub> yang diperoleh dari data pengamatan melebihi L<sub>tabel</sub>. Dalam hal lainnya hipotesis nol diterima.<sup>68</sup>

Adapun uji Normalitas data dalam penelitian ini dihitung dengan bantuan program SPSS versi 19 dengan langkah-langkahnya sebagai berikut.

a. Buka program SPSS versi 19

- b. Entry data atau buka file data yang akan dianalisis
- c. Pilih menu berikut: *Analyze – Descriptive Statistics – Explore.*
- d. Setelah muncul kotak dialog *Explore*, selanjutnya pilih variabel *Y* sebagai *Dependent List* dan variabel *X* sebagai *Factor List*, jika ada lebih dari 1 kelompok data, klik *Plots* pilih *Normality plots with tests*, dan klik Continue, lalu Ok. $69$

#### **4. Uji Homogenitas**

Setelah data berdistribusi normal, selanjutnya dilakukan uji homogenitas. Uji yang digunakan adalah uji varians terbesar dibanding varians terkecil menggunakan tabel F. Adapun langkah-langkah pengujiannya adalah sebagai berikut ini

a. Menghitung varians terbesar dan varians terkecil

$$
F_{\text{hitung}} = \frac{\text{varians terbesar}}{\text{varians terkecil}}
$$

b. Membandingkan nilai  $F<sub>hitung</sub>$  dengan nilai  $F<sub>tablel</sub>$ 

db pembilang  $= n-1$  (untuk varians terbesar)

 $\overline{\phantom{a}}$ 

<sup>68</sup>*Ibid*., h. 466.

<sup>69</sup>Muhammad Ali Gunawan, *Statistik Penelitian Pendidikan,* (Yogyakarta: Patama Publishing, 2013), h. 77.

 $db$  penyebut = n-1 (untuk varians terkecil)

Taraf signifikan (α) = 5 %

- c. Kriteria pengujian
	- 1) Jika  $F_{hitung}$   $>$   $F_{table}$  maka tidak homogen
	- 2) Jika  $F_{\text{binung}} \leq F_{\text{table}}$  maka homogen<sup>70</sup>

Adapun uji Homogenitas data dalam penelitian ini dihitung dengan bantuan program SPSS versi 19 dengan langkah-langkahnya sebagai berikut.

- a. Buka program SPSS versi 19
- b. Entry data atau buka file data yang akan dianalisis
- c. Pilih menu berikut. *Analyze – Compare Means – One Way ANOVA,* muncul kotak dialog *One-Way ANOVA*
- d. Masukkan variabel *Y* pada kolom *Dependent List* dan variabel *X* pada kolom *Factor*
- e. Klik *Options*, hingga muncul kotak dialog *One-Way ANOVA Options*, pada *Statistics* klik *Homogenety of variance test* dan *Continue* serta klik *Ok.*
- **5. Uji t**

 $\overline{\phantom{a}}$ 

Uji perbandingan yaitu uji t dua sampel digunakan untuk membandingkan (membedakan) apakah kedua data (variabel) tersebut sama atau berbeda. Adapun langkah-langkah pengujiannya sebagai berikut ini:

a. Menghitung nilai rata-rata  $(\bar{x})$  dan varians  $(s^2)$  setiap sampel:

<sup>70</sup>Riduwan, *Belajar Mudah Penelitian Untuk Guru-Karyawan dan Peneliti Pemula,*  (Bandung: Alfabeta, 2005), h. 120.

$$
\bar{x} = \frac{\sum f_i x_i}{\sum f_i} \text{ dan } s^2 = \frac{\sum f_i (x_i - \bar{x})^2}{n - 1}
$$

b. Menghitung harga t dengan rumus

$$
t = \frac{\bar{x}_1 - \bar{x}_2}{\sqrt{\frac{(n_1 - 1)s_1^2 + (n_2 - 1)s_2^2}{n_1 + n_2 - 2} \left(\frac{1}{n_1} + \frac{1}{n_2}\right)}}
$$

Keterangan:

 $n_1$  = jumlah data pertama (kelas eksperimen 1)

 $n_2$  = jumlah data kedua (kelas eksperimen 2)

 $\bar{x}_1$  = nilai rata-rata hitung data pertama

 $\bar{x}_2$  = nilai rata-rata hitung data kedua

 $s_1^2$  = variansi data pertama

 $s_2^2$  = variansi data kedua

- c. Menemtukan nilai t pada tabel distribusi t dengan taraf signifikansi  $\alpha = 5\%$ dengan  $d_k = (n_1 + n_2 - 2)$
- d. Menentukan kriteria pengujian  $-t_{table} \leq t_{hitung} \leq t_{table}$  maka  $H_0$  diterima dan  $H_a$  ditolak.<sup>71</sup> Maka sebaliknya jika  $t_{hitung} \geq t_{table}$  maka  $H_0$  ditolak dan  $H_a$  diterima.

Adapun uji t data dalam penelitian ini dihitung dengan bantuan program SPSS versi 19 dengan langkah-langkahnya sebagai berikut.

- a. Buka program SPSS versi 19
- b. Entry data atau buka file data yang akan dianalisis

<sup>71</sup>Sudjana, *op. cit*., h.239-249.

- c. Pada *Data View* klik *Analyze – Compare Means – Independent-Samples T Test.*
- d. Masukkan variabel *Y* pada kolom *Test Variabel (s)* dan variabel *X* pada *Grouping Variable,* klik *Define Groups* maka akan muncul kotak *Define Groups,* isi *Group 1* dengan angka *1* dan *Group 2* dengan angka *2*, klik *Continue* dan *Ok. 72*
- **6. Uji Mann-Whitney (Uji U)**

Jika data yang dianalisis tidak berdistribusi normal maka digunakan uji Mann-Whitney atau disebut juga uji U. Menurut Sugiono, uji U berfungsi sebagai alternatif penggunaan uji t jika prasyarat parametriknya tidak terpenuhi. Teknik ini digunakan untuk menguji signifikansi perbedaan dua populasi. Adapun langkah-langkah pengujiannya adalah sebagai berikut:

- a. Menggabungkan kedua kelas independen dan beri jenjang pada tiap-tiap anggotanya mulai dari nilai pengamatan terkecil sampai nilai pengamatan terbesar. Jika ada dua atau lebih pengamatan yang sama maka digunakan jenjang rata-rata.
- b. Menghitung jumlah jenjang masing-masing bagi sampel pertama dan kedua yang dinotasikan dengan  $R_1$  dan  $R_2$ .
- c. Untuk uji statistik U, kemudian dihitung dari sampel pertama dengan  $N_1$ pengamatan,

$$
U_1 = N_1 N_2 + \frac{N_1 (N_1 + 1)}{2} \sum R_1
$$

Keterangan:

<sup>72</sup>Muhammad Ali Gunawan, *op.cit.*, h. 112.

- $N_1$  = banyaknya sampel pada sampel pertama
- $N_2$  = banyaknya sampel pada sampel kedua
- $U_1$  = uji statistik U dari sampel pertama  $N_1$
- $U_2$  = uji statistik U dari sampel pertama  $N_2$
- $\sum R_1$  = jumlah jenjang pada sampel pertama
- $\sum R_2$  = jumlah jenjang pada sampel kedua
- d. Nilai U yang digunakan adalah nilai U yang lebih kecil dan yang lebih besar ditandai dengan U'. Sebelum dilakukan pengujian perlu diperiksa apakah telah didapatkan U dan U' dengan cara membandingkannya dengan  $\frac{N_1 N_2}{2}$ . Bila nilainya lebih besar daripada  $\frac{N_1 N_2}{2}$  nilai tersebut adalah U' dan nilai U dapat dihitung:  $U = N_1 N_2 - U'$
- e. Membandingkan nilai U dengan nilai U dalam tabel. Dengan kriteria pengambilan keputusan adalah jika  $U \ge U_\alpha$  maka  $H_0$  diterima dan jika  $U \le U_\alpha$  maka  $H_0$  ditolak. Tes signifikansi untuk yang lebih besar (> 20) menggunakan pendekatan kurva normal dengan harga kritis z sebagai berikut:

$$
Z = \frac{U - \frac{N_1 N_2}{2}}{\sqrt{\frac{N_1 N_2 (N_1 N_2 + 1)}{12}}}
$$

Jika  $-z_{\frac{\alpha}{2}} \le z \le z_{\frac{\alpha}{2}}$  dengan taraf nyata  $\alpha = 50\%$  maka  $H_0$  diterima dan jika  $z > z_{\frac{\alpha}{2}}$ atau  $z < -z_{\frac{\alpha}{2}}$  maka  $H_0$  ditolak.<sup>73</sup>

<sup>73</sup>Sugiyono, *Statistika untuk Penelitian*, (Bandung: Alfabeta, 2012), h. 150-153.

Adapun uji U data dalam penelitian ini dihitung dengan bantuan program SPSS versi 19 dengan langkah-langkahnya sebagai berikut.

- a. Buka program SPSS versi 19
- b. Entry data atau buka file data yang akan dianalisis
- c. Pada *Data View* klik *Analyze – Nonparametric Tests – Legacy Dialogs – 2 Independent Samples.*
- d. Maka akan muncul dialog *Two Independent Samples Tests,* kemudian masukkan variabel *Y* pada kolom *Test Variable List,* dan variabel *X* pada kolom *Grouping Variable.*
- e. Klik *Define Groups* sehingga muncul kotak dialog *Two Independent Samples* isikan group 1 dengan angka 1 dan group 2 dengan angka 2 klik *Continue.*
- f. Pada *Test Type* klik *Mann-Whitney U* kemudian klik *Ok*. 74

# **I. Teknik Analisis Ketuntasan Hasil Belajar**

l

Adapun Analisis efektivitas pembelajaran yang menggunakan alat peraga congklak dan nomograf ini akan dianalisis berdasarkan data dari aspek ketuntasan hasil belajar peserta didik. Ketuntasan hasil belajar peserta didik dapat dilihat secara perorangan (individual) maupun kelompok (klasikal).

Ketuntasan belajar individual dalam penelitian ini berdasarkan nilai KKM (Kriteri Ketuntasan Minimal) yang ditetapkan di sekolah MI TPI Keramat Banjarmasin pada mata pelajaran matematika yaitu seorang peserta didik dikatakan tuntas belajar secara individual jika mendapat nilai ≥ 70 dari nilai

<sup>74</sup>Sunjoyo, *et. al., Aplikasi SPSS Untuk Smart Riset,* (Bandung: Alfabeta, 2013), h. 111- 113.

maksimun 100 dan suatu kelas dikatakan tuntas belajar secara klasikal jika ≥ 75% peserta didik tuntas belajar secara individual pada kelas tersebut.

Untuk mengetahui besarnya ketuntasan belajar secara klasikal dengan rumus:

Ketuntasan Belajar Klasikal =  $\frac{\sum n \ge 70}{n}$  $\frac{1270}{n} \times 100\%$ <sup>75</sup>

Keterangan:

 $\sum n \ge 70$  = banyaknya peserta didik dengan skor  $\ge 70$  (tuntas belajar individual)

 $n =$  jumlah seluruh peserta didik yang mengikuti tes

Dalam penelitian ini kedua kelas yaitu kelas eksperimen 1 dengan menggunakan alat peraga congklak dan kelas eksperimen 2 dengan menggunakan alat peraga nomograf akan dilihat ketuntasan belajarnya masing-masing setelah memperoleh hasil belajar dari tes akhir, untuk melihat ketuntasan belajar yaitu dengan menggunakan cara teknik analisis ketuntasan hasil belajar tersebut.

## **J. Prosedur Penelitian**

Dalam tahap penelitian ini ada beberapa tahap yang harus dilalui, yaitu

## **1. Tahap Perencanaan**

 $\overline{a}$ 

a. Penjajakan lokasi penelitian dengan berkonsultasi dengan kepala sekolah, dewan guru, khususnya guru bidang studi matematika di MI TPI Keramat

<sup>75</sup> Usman dan Setiawati, *op.cit.,* h. 139.

Setelah menentukan masalah, maka penulis berkonsultasi dengan pembimbing akademik lalu membuat desain proposal skripsi.

b. Menyerahkan proposal skripsi kepada tim skripsi mohon persetujuan judul.

#### **2. Tahap Persiapan**

- a. Mengadakan seminar desaian proposal skripsi.
- b. Memohon surat riset kepada dekan Fakultas Tarbiyah dan Keguruan.
- c. Menyerahkan surat riset kepada sekolah yang bersangkutan dan berkonsultasi dengan guru matematika untuk mengatur jadwal penelitian.

# **3. Tahap Pelaksanaan**

- a. Melaksanakan riset
- b. Melaksanakan tes akhir terhadap kelas eksperimen
- c. Mengelola, menyusun, dan menganalisis data yang diperoleh dari hasil penelitian.
- d. Menyimpulkan hasil penelitian

## **4. Tahap Penyusunan Laporan**

- a. Melakukan penyusunan terhadap hasil penelitian dalam bentuk skripsi.
- b. Konsultasi dengan dosen pembimbing skripsi untuk dikoreksi, diperbaiki, dan disetujui.
- c. Melakukan penggandaan untuk selanjutnya dibawa kesidang munaqasah skripsi.